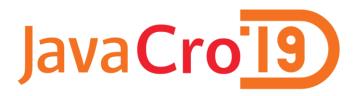

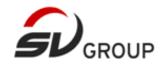

# Keeping your architecture clean with ArchUnit

Alen Kosanović alen.kosanovic@svgroup.hr Umag, May 13th 2019

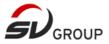

# Software architecture during inception

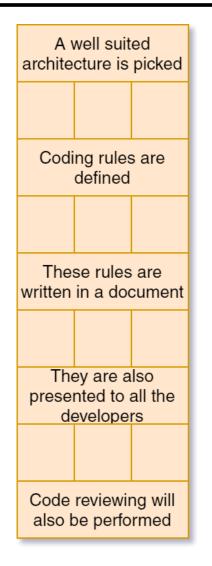

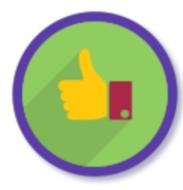

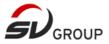

# What are the challenges?

- New developers
- Old developers
- Documents are not read, well understood or are forgotten
- Documents can get out-of-date
- Peer reviewing culture not fully adopted
- Approaching deadlines

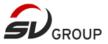

## Software architecture in reality

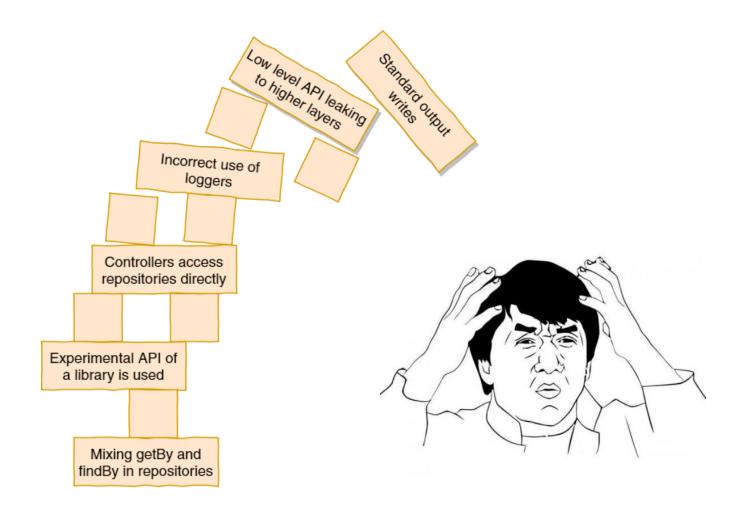

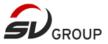

# Codifying architecture rules

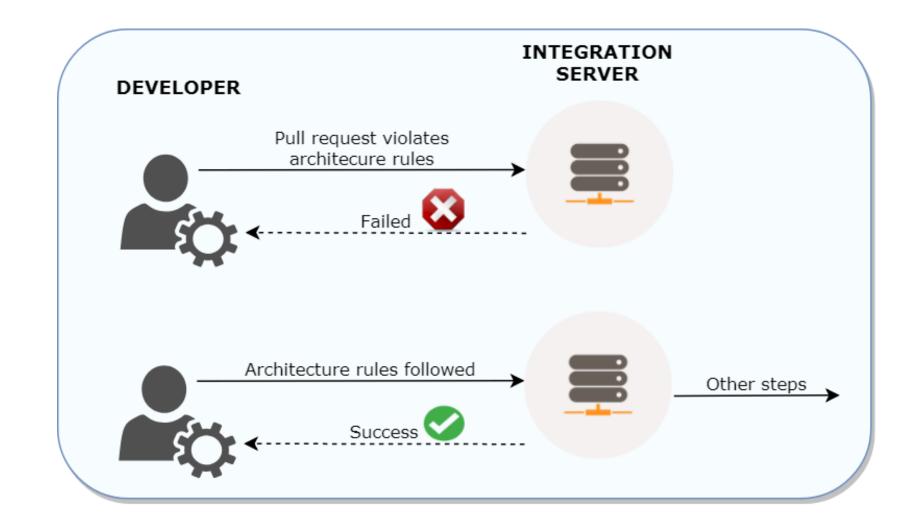

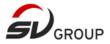

# ArchUnit tests

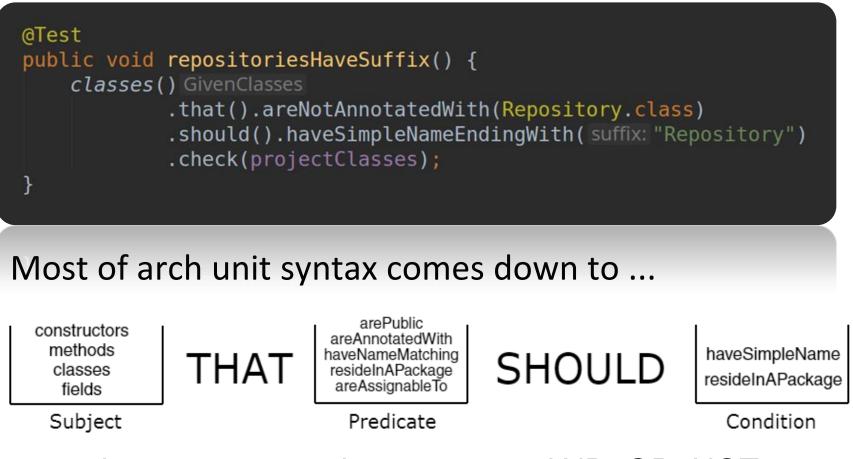

... and you can use logical operators AND, OR, NOT.

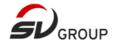

# The *demo* architecture – Blogging REST API

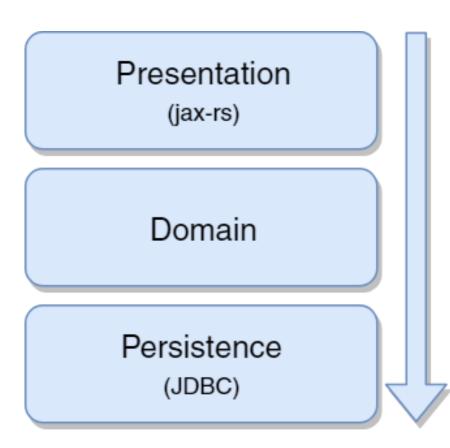

Scenario:

- REST API for a blog app
- Support for blog posts was added while maintaining architecture rules
- While adding support for comments, several rules were violated

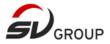

#### **Basic rules**

- 1. Only *domain layer* can depend on *persistence layer*
- 2. Only *presentation layer* should depend on *domain layer*
- 3. No layers should depend on *presentation layer*
- 4. Only persistence layer can access java.sql
- 5. Repository methods should only be called find/save/delete

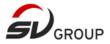

# ArchUnit features

- Tests are written in plain Java
- Intuitive, expressive DSL syntax
- Descriptive failing messages
- Support for all testing frameworks
- Extended support for JUnit 4 and JUnit 5
  - Imported classes are cached
- Support for architectures: Layered, Hexagonal (planned)
- PlantUML Component Diagrams as rules
- General coding rules:
  - Using standard streams for logging
  - Throwing generic exceptions
  - Using Joda

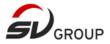

#### More rules

- Communication between layers should be done only between interfaces
- 2. Define rules for proper logging
- 3. Define naming rules for Loggers
- 4. Java.time should be prefered to java.util.Date

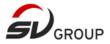

#### **Final notes**

- Not a replacement for static analysis tools
- Not a replacement for peer reviewing
- Still in initial development (major version still not released)
- Open source
  - "Good start for contributing" issues

# @Test public void questions() { people().that().haveQuestions() .should().ask() .check(audience);

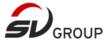

# For more information

Source code available at <u>https://github.com/kosani/ArchUnit-javacro19</u>

Illustrations were made in draw.io